### **Testiranje objektno-orijentisanog softvera**

#### **Jedinično testiranje OO softvera**

- Konvencionalni softver:
	- Počinjemo sa jediničnim testiranjem (modula, procedura i/ili komponenata)
	- Sledi integracija komponenata (strategije integracionog testiranja i regresivno testiranje) da se otkriju greške u interfejsima modula i bočni efekti dodavanja novih modula
	- Na kraju se sistem testira kao celina da se otkriju eventualne nesaglasnosti u odnosu na početne zahteve (testiranja višeg reda)

#### **Jedinično testiranje OO softvera**

- Najmanja jedinica testiranja je klasa tj. objekti koji obuhvataju podatke i funkcije za manipulaciju tim podacima.
- Testiranje klase za OO softver je ekvivalent jediničnog testiranja kod konvencionalnog softvera.
- Metod klase ne može se testirati izolovano (kao kod konvencionalnog jediničnog testiranja) nego samo u kontekstu cele klase (i njenih osnovnih klasa).

## **Ilustrativni primer**

class Base {

```
public: 
    int func() { return x + vfunc();}
   int func2(){ return x+5; }
   virtual int vfunc() { return 0; }
   Base(): x(10) {}
private: int x;
};
```

```
class Derived: public Base {
public: 
    virtual int vfunc() { return 1; }
};
```
Base b; Derived d; • Funkcija **func()** daje različite rezultate ako se pozove u kontekstu klase Base, odnosno Derived, iako postoji jedinstvena implementacija

• **b.func()** daje rezultat 10

•**d.func()** daje rezultat 11

#### **Jedinično testiranje OO softvera**

- U svakoj od podklasa metod X se poziva u kontekstu operacija i atributa koji su definisani za tu podklasu.
- Znači taj kontekst je različit u opštem slučaju, pa je potrebno X testirati u svim tim kontekstima.
- Za metode za koje smo sigurni da im je kontekst definisan u nekoj klasi i da je nepromenljiv, nije potrebno testiranje u kontekstu podklasa (prethodni primer **func2**).

#### **Karakteristike OO softvera od uticaja na testiranje**

- **Ponašanje zavisno od stanja**. Testiranje mora uzeti u obzir stanje u kome se pozivaju metodi. Tehnike testiranja koje to ne uzimaju u obzir (npr. tradicionalna pokrivenost kontrole toka) nisu efikasne u otkrivanju grešaka koje zavise od stanja objekta.
- **Enkapsulacija**. Efekti izvršavanja objektno orijentisanog koda mogu da uključuju izlaze, izmene stanja objekta, ili oba. Verifikacija rezultata može zahtevati pristup privatnim informacijama.
- •
- **Nasleđivanje**. Testiranje da uzme u obzir efekte novih i redefinisanih metodama na ponašanje nasleđenih metoda, i napravi razliku između metoda koji zahtevaju nove test primere, nasleđenih metoda koji mogu da se testiraju ponovnim izvršavanjem postojećih test primere, kao i metoda koji ne moraju da budu ponovo testirani.
- **Polimorfizam i Dinamičko vezivanje**. Poziv jednog metoda može biti dinamički vezan za različite metode u zavisnosti od stanja objekta. Testovi moraju da izvrše različita vezivanja da otkriju propuste koje zavise od određenog vezivanja ili interakcija između vezivanja za različite pozive.

#### **Karakteristike OO softvera od uticaja na testiranje**

- **Apstraktne Klase**. Apstraktne klase ne mogu biti direktno instancirane i testirane, ali onr mogu biti važni elementi interfejsa u bibliotekama i komponentama. Neophodno je testirati ih bez punog znanja o tome kako one mogu biti instancirane.
- **Obrada izuzetaka**. Koristi se intenzivno u modernom objektno orijentisanom programiranju. Tekstualno rastojanje između tačke gde se baca izuzetak i tačke gde se hvata, i dinamičko vezivanje, čini bitnim da se eksplicitno testiraju izuzeci.
- **Konkurentnost**. Moderni objekat-orijentisani jezici i biblioteke podstiču, a ponekad čak i zahtevaju više niti kontrole (npr. java AWT i Swing korisnički interfejs). Konkurentnost uvodi nove vrste mogućih defekata, kao što su deadlock i racing i čini ponašanje sistema zavisnim od sistemskog planera koje nije pod kontrolom testera.

### **Primenljivost klasičnih tehnika jediničnog testiranja**

- Metode crne kutije:
	- Ove tehnike su jednako upotrebljive kao i kod konvencionalnih sistema (uz vođenje računa da objekat klase sa sobom nosi stanje)
- Metode bele kutije:
	- Uzimajući u obzir prethodno rečeno, nisu sve primenljive ili efikasne tj. zahtevaju posebna razmatranja koja ćemo opisivati u nastavku

### **OO definicijie jediničnog i integracionog testiranja**

- Proceduralni softver
	- jedinično = jedna komponenta, modul, funkcija ili procedura
- Objektno-orijentisani softver
	- jedinično = klasa ili (manja) grupa čvrsto povezanih klasa (npr. bazna i izvedena klasa)
	- jedinično testing = testiranje unutar klase (**intra-class testing**)
	- integraciono testiranje = **inter-class testing** (međuklasno testiranje)

#### **Unutar klasno testiranje na bazi konačnog automata (primer jediničnog funkcionalnog testiranja)**

• Osnovna ideja: Stanje objekta se menja operacijama nad njime. Metode se mogu modelovati kao prelazi među stanjima.

Test slučajevi su nizovi poziva metoda koji predstavljaju određenu putanju u modelu stanja.

• Model stanja se može izvesti iz specifikacije, koda, ili primenom oba načina

### **Primer specifikacije: konfigurisanje računara za narudžbu**

**Slot**: predstavlja mesto za komponentu u modelu (tj. konfiguraciji) računara.

.... Slotovi mogu biti popunjeni (bound) ili slobodni (unbound). Popunjenim slotovima dodeljena je kompatibilna komponenta, slobodni su prazni. Klasa slot pruža sledeće servise:

• **Install**: slot može biti instaliran na model kao obavezan (*required*) ili neobavezan (*optional*).

...

• **Bind**: slot može biti popunjen kompatibilnom komponentom.

...

- **Unbind**: popunjen slot može biti oslobođen uklanajnjem komponente.
- **IsBound**: vraća trenutnu vrednost slota, ako je popunjen; inače vraća specijalnu vrednost prazan (empty).

## **Identikacija stanja i prelaza**

- Iz neformalne specifikacije možemo identifikovati sledeća stanja:
	- Not\_installed
	- Unbound
	- Bound
- i četiri prelaza
	- install: iz stanja Not\_installed u stanje Unbound
	- bind: iz Unbound u Bound
	- unbind: ...u Unbound
	- isBound: ne menja stanje

#### **Konstrukcija konačnog automata i test primera**

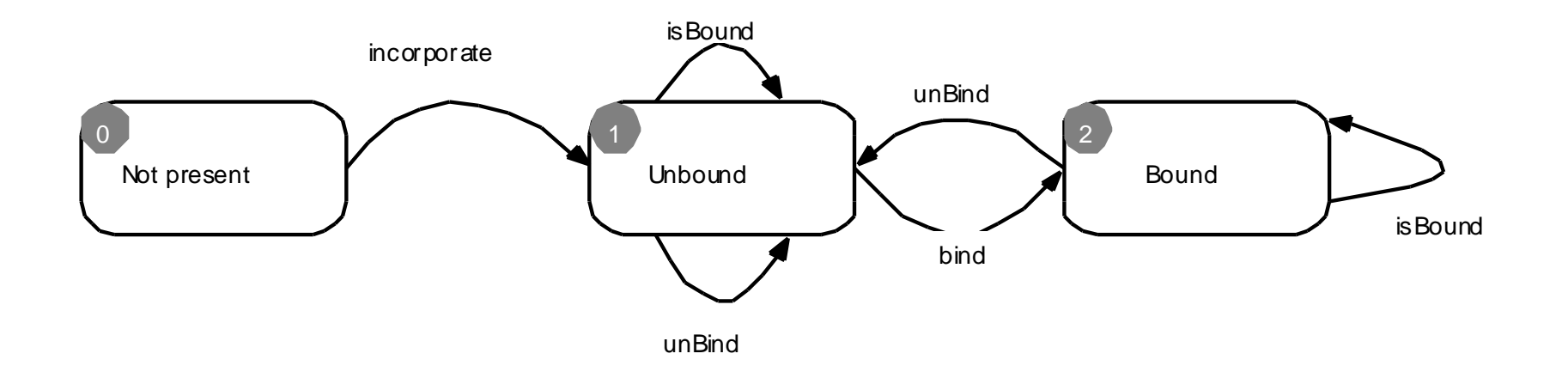

Na primer, za pokrivanje svih prelaza uzimamo test primere:

- TC-1: incorporate, isBound, bind, isBound
- TC-2: incorporate, unBind, bind, unBind, isBound

#### **Unutarklasno testiranje tehnikom toka podataka (primer jediničnog strukturnog testiranja)**

- Izvršavanja različitih sekvenci metoda (du lanci)
	- Od postavljanja ili modifikovanja vrednosti polja
	- Do upotrebe te vrednosti
- Potrebno je voditi evidenciju o toku kontrole koji obuhvata više od jednog poziva metoda ...

#### **Unutarklasno testiranje na osnovu toka podataka**

• Primer: Stavka narudžbe modela (konfiguracije) računara modela koji se sastoji od određenih komponenata. Hoćemo da testiramo klasu Model

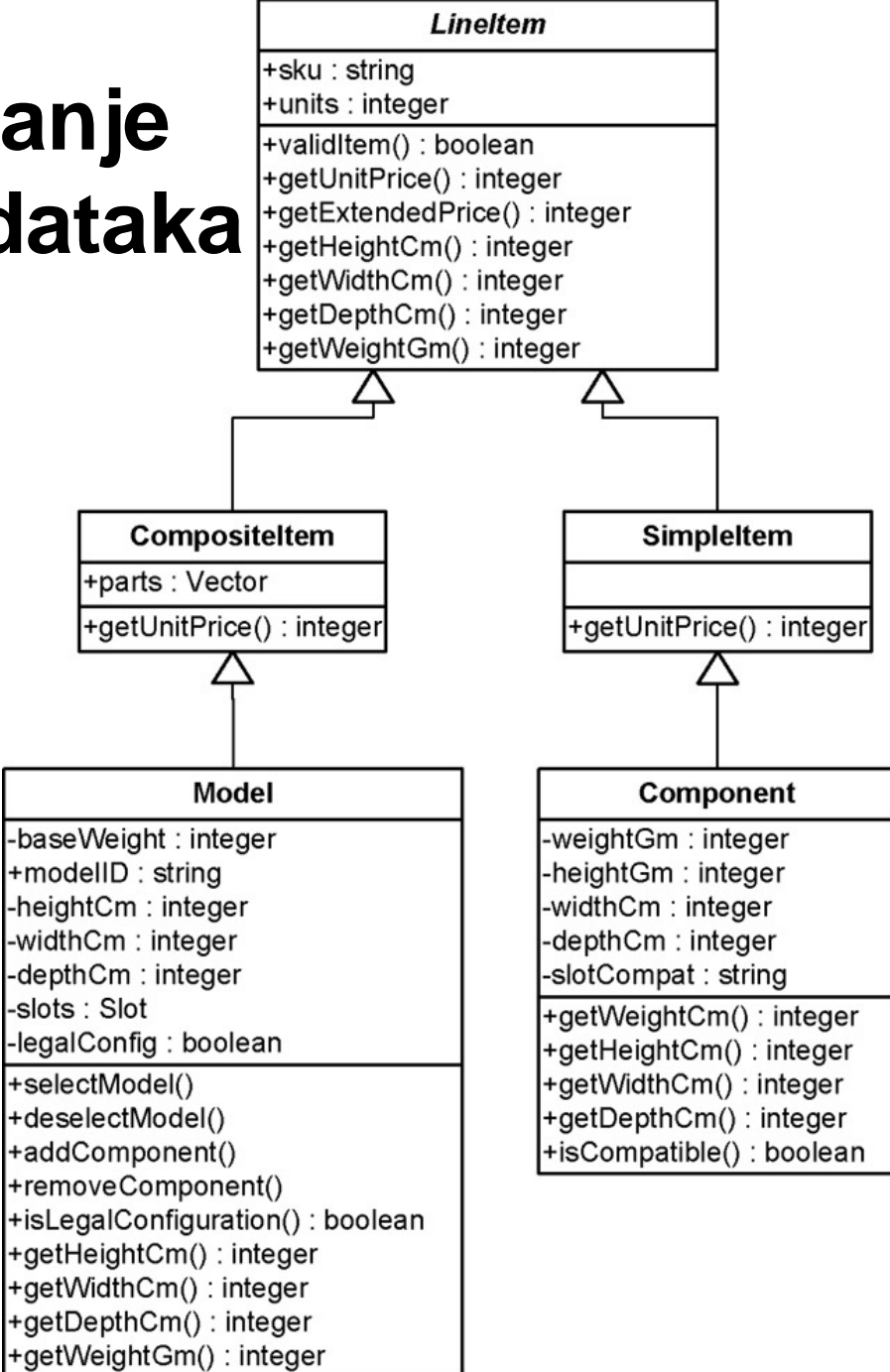

## **Implementacija klase Model**

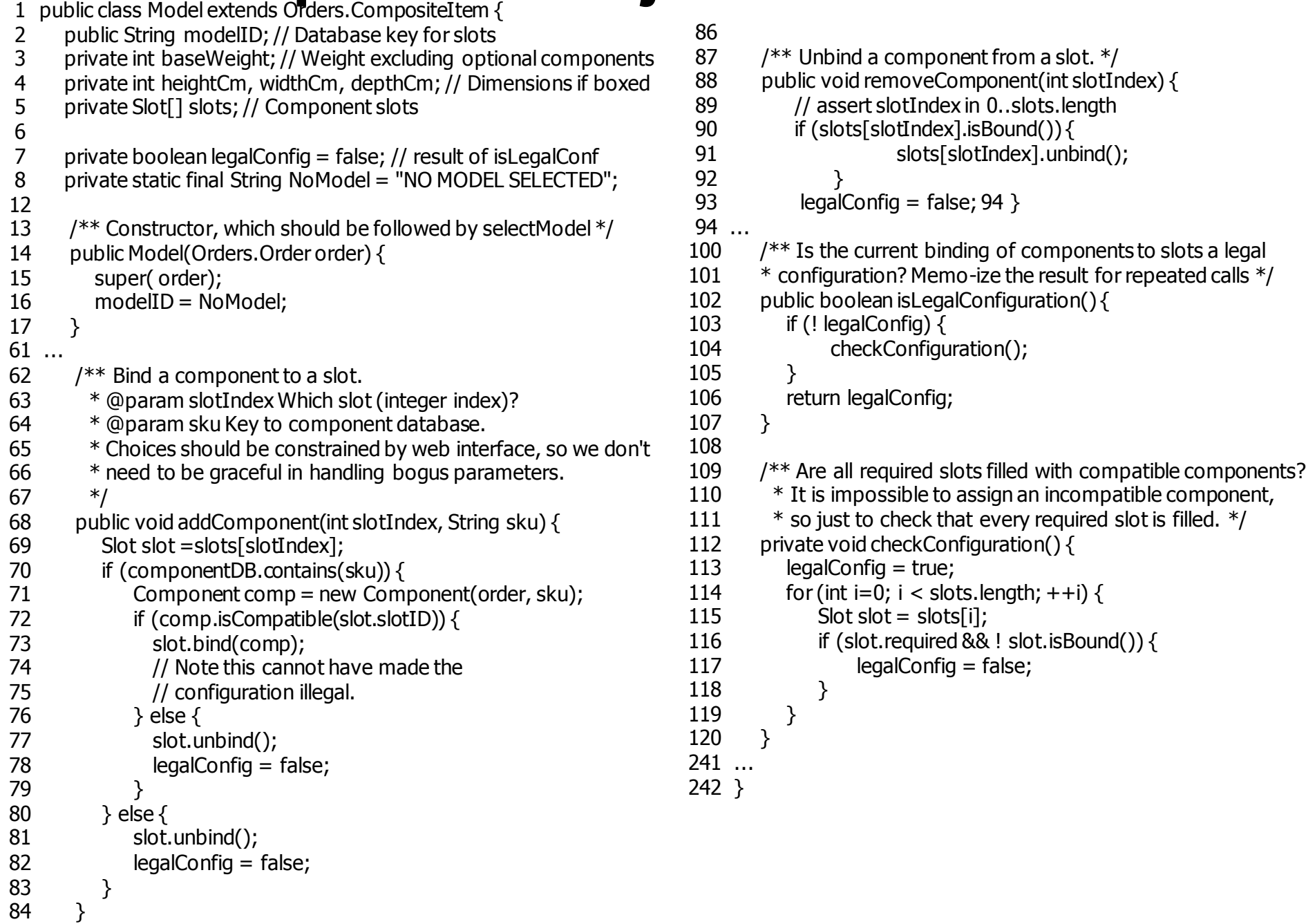

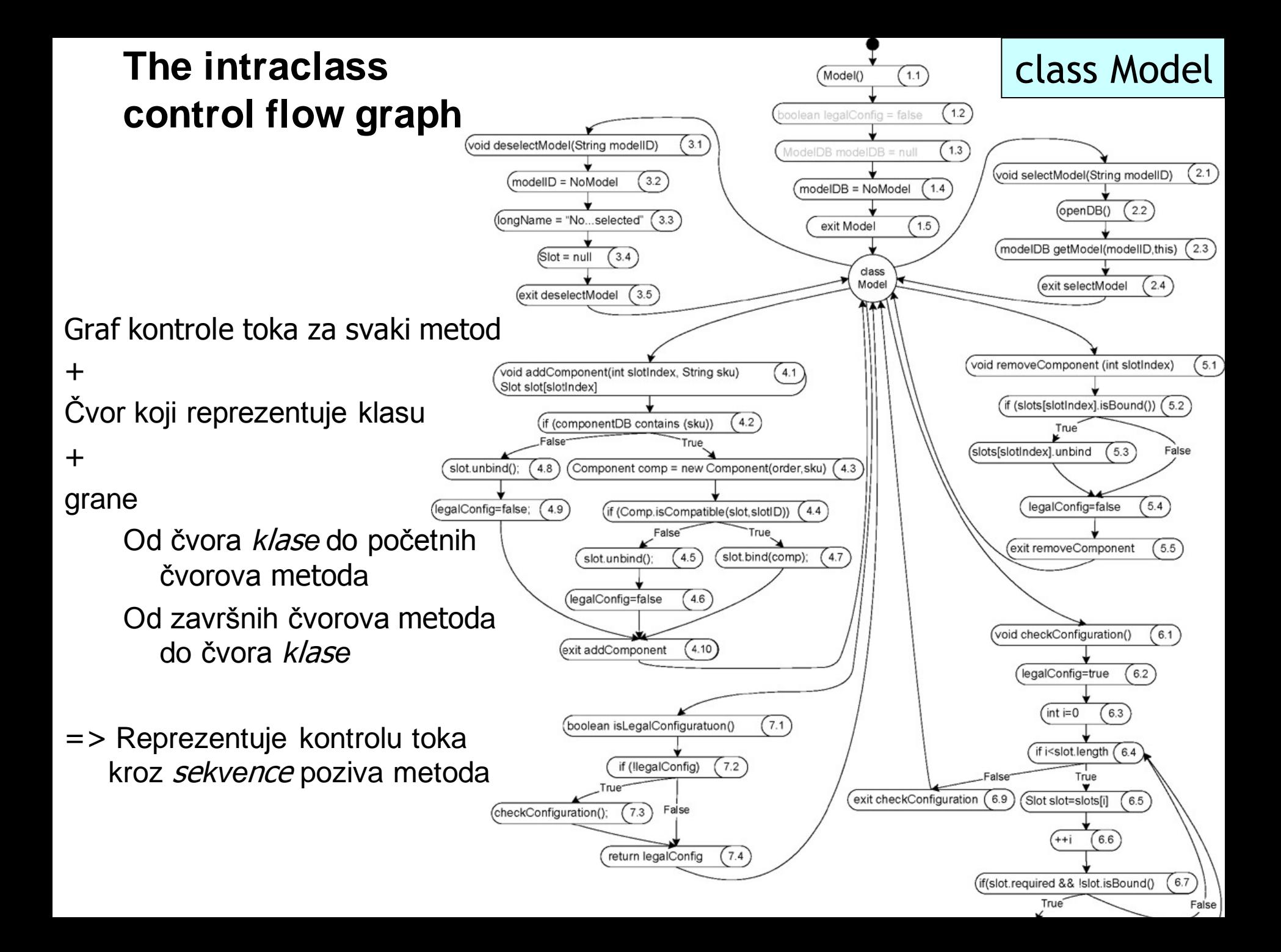

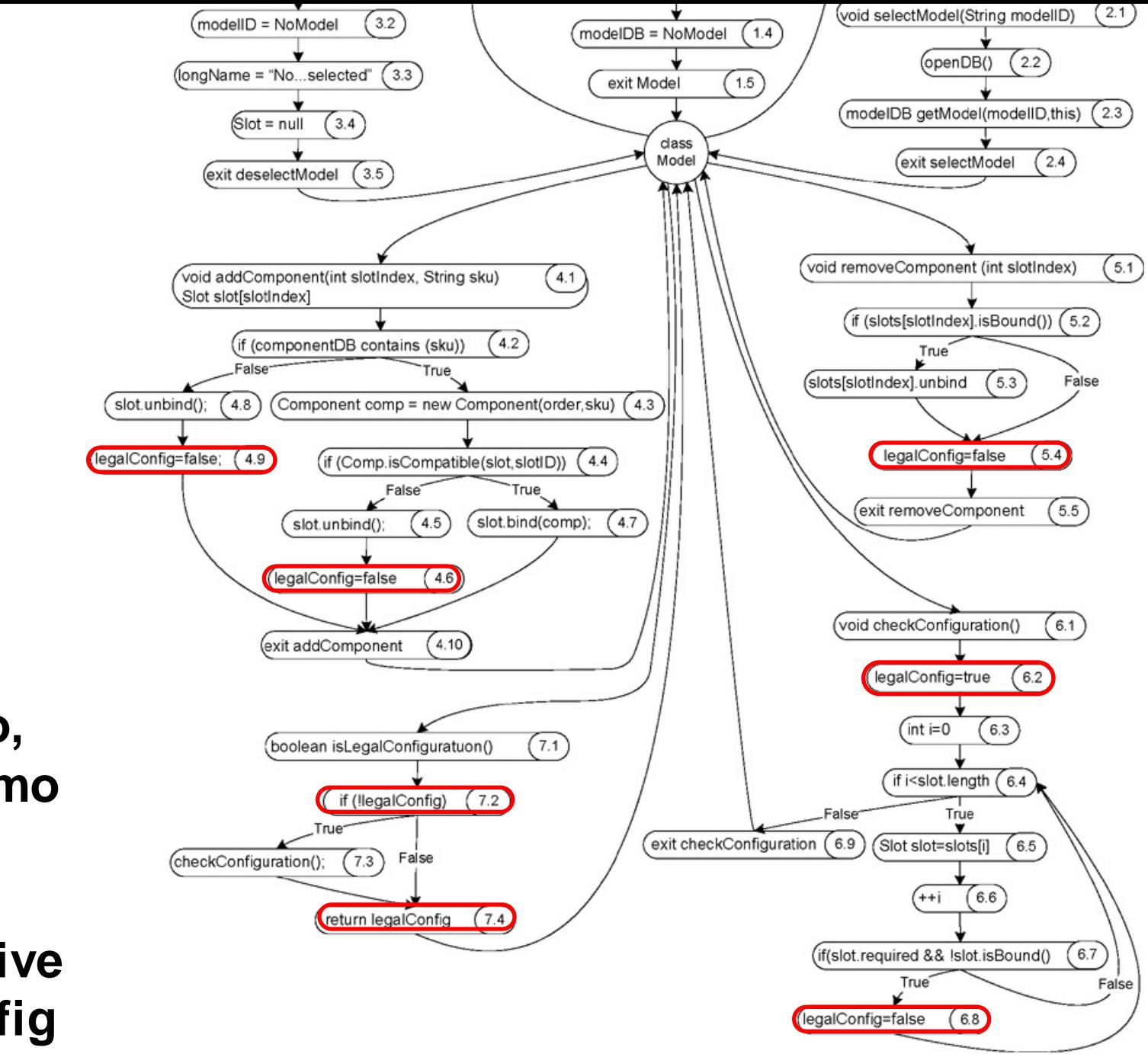

**Zumirano, analiziramo dodele i upotrebe promenljive legalConfig**

## **Definition-Use (DU) parovi**

Za promenljivu instance **legalConfig** DU parovi se definišu parovima metoda (u prvom postoji dodela vrednosti, u drugom korišćenje bez prethodne nove dodele).

<model (1.2), isLegalConfiguration (7.2)> <addComponent (4.6), isLegalConfiguration (7.2)> <removeComponent (5.4), isLegalConfiguration (7.2)> <checkConfiguration (6.2), isLegalConfiguration (7.2)> <checkConfiguration (6.3), isLegalConfiguration (7.2)> <addComponent (4.9), isLegalConfiguration (7.2)>

Svaki par treba pokriti bar jednim test primerom. Test primeri su u opštem slučaju kompleksne sekvence poziva metoda. Napomena: neke parove je u opštem slučaju nemoguće pokriti testom.

### **Polimorfizam i dinamičko vezivanje**

## **"Izolovani" pozivi: problem kombinatorne eksplozije**

abstract class Credit {

...

...

}

abstract boolean validateCredit (Account a, int amt, CreditCard c);

EduCredit **BizCredit** IndividualCredit **USAccount UKAccount EUAccount** JPAccount **OtherAccount** 

VISACard AmExpCard StoreCard

The kombinatorni problem:  $3 \times 5 \times 3 = 45$  mogućih kombinacija dinamičkih vezivanja (samo za ovaj jedan metod!)

## **Kombinatorno testiranje**

Identifikovati skup kombinacija koji pokriva sve parove dinamičkih vezivanja

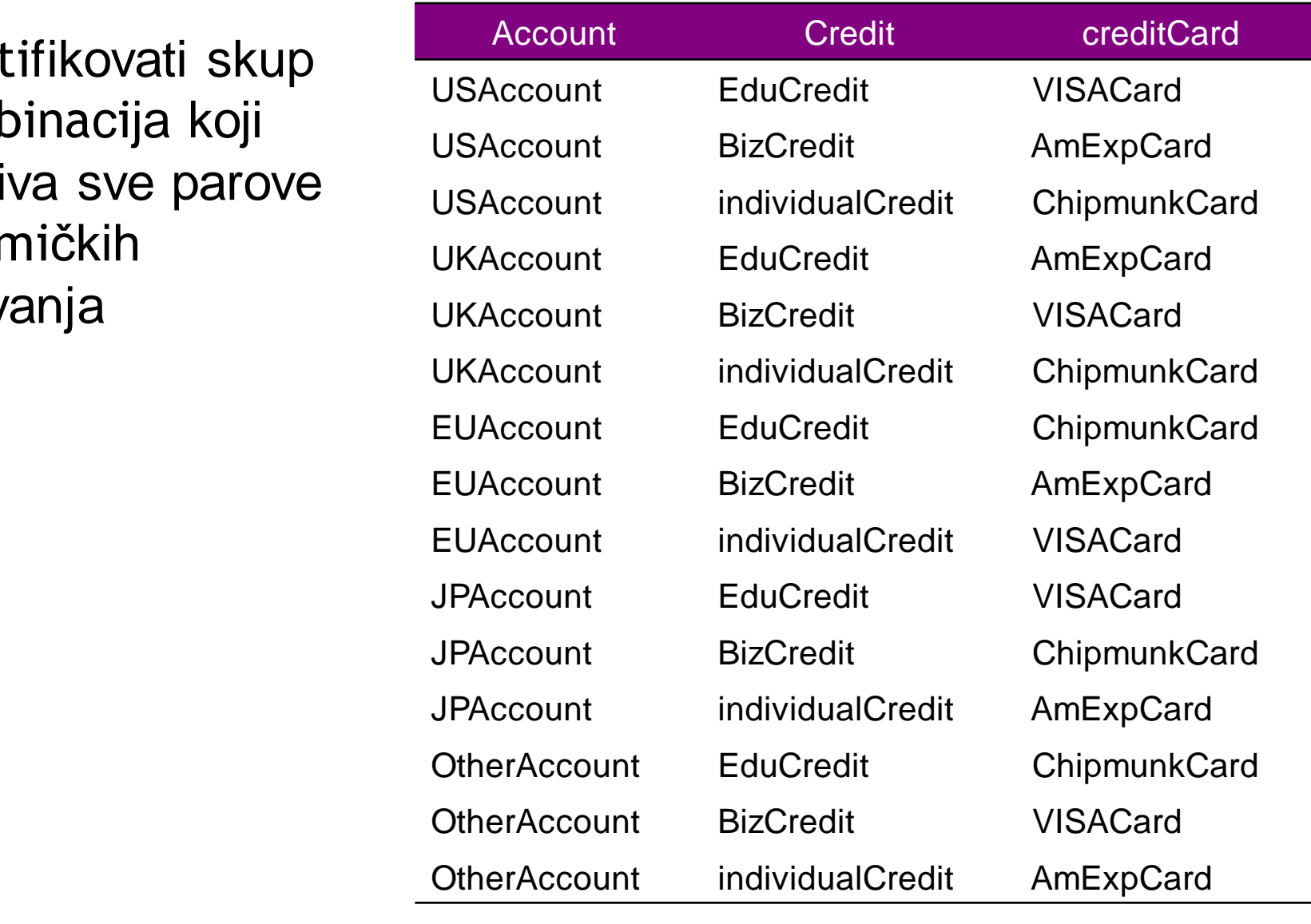

# **Nepoželjni efekti kombinovanih poziva**

#### **(ovakve stvari treba detektovati testiranjem)** public abstract class Account { ...

public int getYTDPurchased() {

if (ytdPurchasedValid) { return ytdPurchased; }

#### int **totalPurchased** = 0;

for (Enumeration  $e =$  subsidiaries.elements(); e.hasMoreElements(); )

 $\{$  Account subsidiary = (Account) e.nextElement();

#### **totalPurchased** += **subsidiary.getYTDPurchased()**; }

for (Enumeration e = customers.elements(); e.hasMoreElements(); )

{ Customer aCust =  $(Customer)$  e.nextElement $()$ ;

**totalPurchased** += **aCust.getYearlyPurchase()**; }

ytdPurchased = **totalPurchased**;

ytdPurchasedValid = true;

#### return **totalPurchased**;

 } … } Ukupna godišnja suma nabavke za račun određuje se metodom getYTDPurchased, koji sumira nabavke od strane svih kupaca preko računa i iz svih filijala. Iznosi se uvek evidentiraju u lokalnoj valuti na računu, ali getYTDPurchased sumira nabavke iz filijala, čak i kada one koriste različite valute (na primer, kada neke su vezane za potklasu USAccount a druge za EUAccount). Tehnike unutarklasnog i međuklasnog testiranja predstavljene u prethodnim slajdovima možda neće uspeti da otkriju ovu vrstu defekta. Problem se može rešiti tako što će se izabrati test primeri koji pokrivaju kombinacije polimorfnih poziva za različite instance objekata.

## **Pristup putem toka podataka**

**korak 1**: identifikacija public abstract class Account { polimofnih poziva, skupa ... vezujućih metoda, public int get YTDPurchased() {<br>if (ytdPurchasedValid)} if (ytdPurchasedValid $\mathcal{V}$   $\mathbf{W}_{\mathcal{J}}$ rdPurchased; } definicija i upotreba int **totalPurchased**  $\equiv$  0; for (Enumeration e = subsidiaries.elements(); e.hasMoreElements $\frac{1}{2}$  $\left( \begin{array}{c} \end{array} \right)$ Account subsidiary  $= (Account)$  e.nextElement(); totalPurchased **totalPurchased += subsidiary.getYTDPurchased**  } used and defined for (Enumeration  $e =$  customers.elements(); e.hasMoreElements();  $\{$ Customer  $aCust = (Customer)$  e.nextElement(); totalPurchased **totalPurchased** += **aCust.getYearlyPurchase()**; } totalPurchased used and defined ytdPurchased = **totalPurchased**;  $\dot{v}$ tdPurchasedValid = true; return **totalPurchased**; } totalPurchased used … }

Da bismo identifikovali sekvencijalne kombinacije vezivanja, prvo moramo da identifikujemo individualne polimorfne pozive i skupove vezivanja, a zatim izaberemo moguće sekvence.

## **Def-Use (dataflow) testiranje polimorfnih poziva**

- Napraviti test primer za svaki mogući polimorfni <def,use> par
	- Svako vezivanje mora zasebno da se razmatra
	- Jedan par dodele-upotrebe postaje  $n \times m$  parova ako se tačka dodele može vezati na  $n$  načina a tačka upotrebe na *m* načina.
	- Kombinatorna selekcija parova moţe pomoći da se redukuje broj test primera
	- Slabija ali ipak korisna alternativa je da se svako vezivanje posmatra nezavisno do drugog, što rezultuje u  $m$  ili n parova (koji god da je veći) umesto njihovog proizvoda.

## **Obrada izuzetaka**

```
void addCustomer(Customer theCust) { 
  customers.add(theCust); 
 }
     public static Account 
  newAccount(...) 
  throws InvalidRegionException 
 {
  Account thisAccount = null;
  String regionAbbrev = Regions.regionOfCountry(
                       mailAddress.getCountry()); 
  if (regionAbbrev == Regions.US) {
       thisAccount = new USAccount();
   } else if (regionAbbrev == Regions.UK) {
   ....
   } else if (regionAbbrev == Regions.Invalid) {
        throw new 
  InvalidRegionException(mailAddress.getCountry()); 
  } 
...
                                                   Izuzeci kreiraju 
                                                      implicitnu 
                                                    kontrolu toka i 
                                                      mogu biti 
                                                    obrađivani od 
                                                   strane različitih 
                                                      hendlera
```
}

## **Testiranje obrade izuzetaka**

- Nepraktično da se izuzeci tretiraju na isti način kao normalni tok kontrole
	- Previše putanja: svako indeksiranje elementa niza, svaka dodela memorije, svaka konverzija tipa, ...
	- Pomnožiti to sa brojem hendlera koji se mogu pojaviti neposredno iznad u steku poziva.
	- Mnogi od njih su u stvarnosti nemogući
- Zbog toga posebno testiramo korisničke izuzetke
	- a ignorišemo izuzetke usled programskih grešaka (tj. drugim testovima testiramo korektnost programa)
- Sta testirati: Svaki hendler izuzetka i svako eksplicitno bacanje (ili ponovno bacanje) izuzetka

## **Testiranje obrade izuzetaka**

- Lokalni hendleri izuzetaka
	- Testirati hendler izuzetaka (razmotriti podskup tačaka bacanja vezanih za hendler)
- Ne-lokalni hendleri izuzetaka
	- Teško je ustanoviti sva uparivanja <bacanje, obrada>
	- Treba se pridrţavati sledećeg projektnog pravila (i testirati ovo):

ako metod prosleđuje izuzetak, poziv metoda ne treba da ima nikakav drugi efekat

## **Nasleđivanje**

- Kada testiramo podklasu...
	- Želimo da testiramo samo delove koji nisu već temeljno istestirani u roditeljskoj klasi
		- Na primer, nema potrebe testirati metode hashCode i getClass nasleđene iz klase Object u Javi
	- Ali treba da ponovo testiramo svaki metod čije ponašanje je moglo da bude promenjeno (setiti se uvodnog primera lekcije).

## **Ponovno korišćenje testova za podklase**

- Voditi evideciju o skupovima testova i izvršavanjima tih testova (tzv. istorijat testiranja)
	- Odrediti koje nove testove je potrebno razviti
	- Odrediti koje stare testove treba ponovo izvršiti
- Novo i promenjeno ponašanje uslovljava da:
	- treba testirati nove metode
	- redefinisani metodi moraju se testirati, ali se delimično mogu iskoristiti skupovi testova nadklase
	- drugi nasleđeni metodi ne moraju se ponovo testirati

## **Nasleđeni, nepromenjeni**

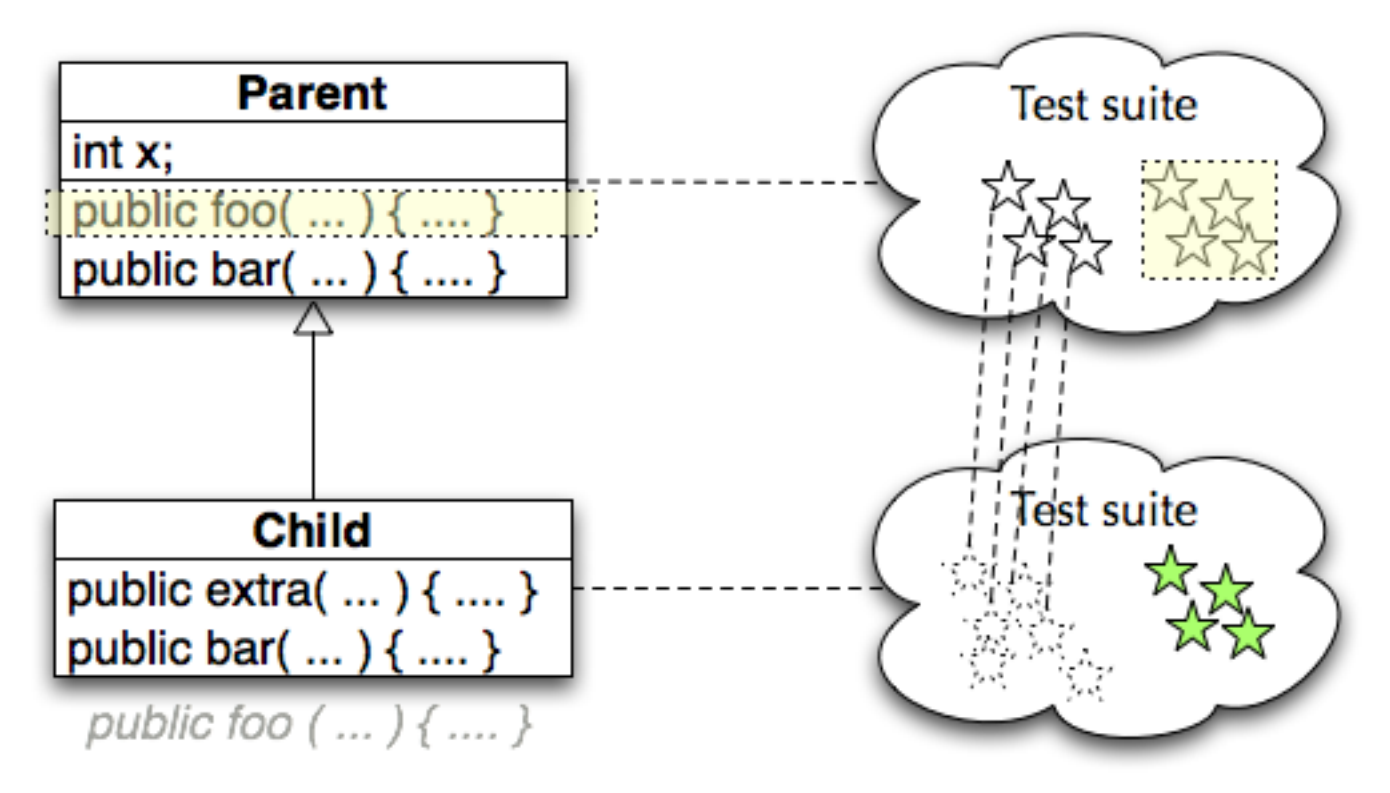

#### Nije potrebno ponovo testirati

## **Novo dopisani metodi**

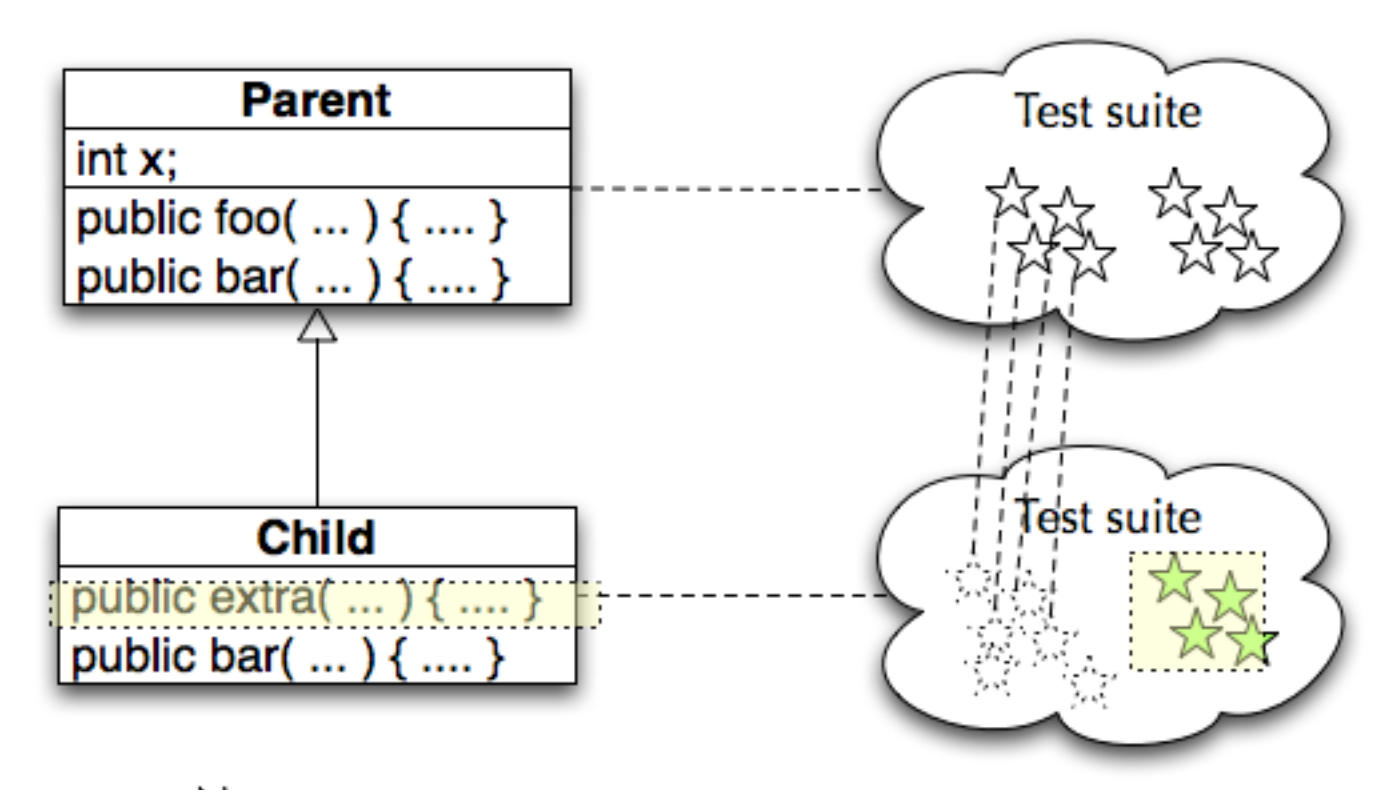

Projektovati i izvršiti nove test primere

## **Redefinisani metodi**

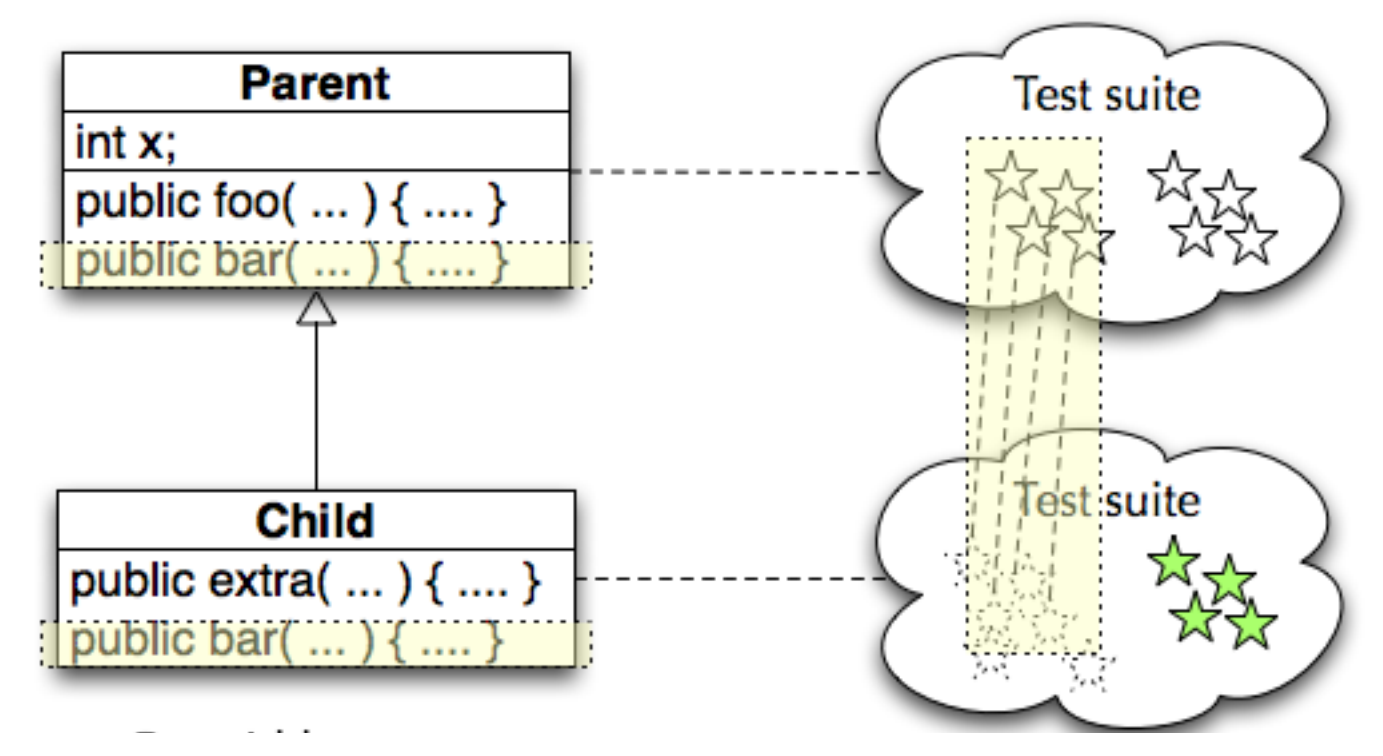

Ponovo izvršiti roditeljske test primere, dodati nove test primere po potrebi

## **Ostalo**

- Abstraktne klase i metodi
	- Preporuka je da se projektuju test primeri čim nastane apstraktan metod (čak i kada još uvek ne mogu da se izvršavaju)
- Promena ponašanja
	- Smatrati metod "redefinisanim" ako drugi novi ili redefinisani metod izmeni ponašanje prvog

## **Istorijat testiranja - rezime**

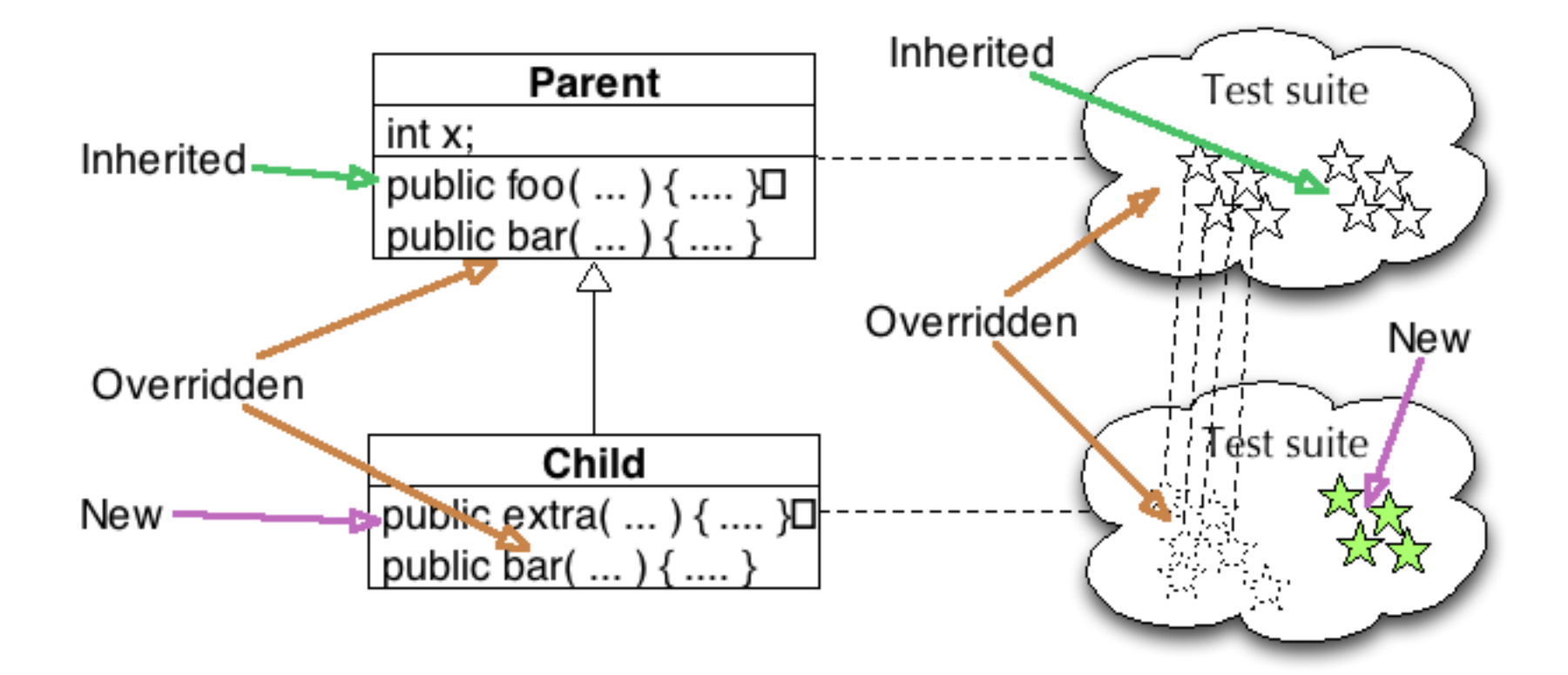

#### **OO integraciono testiranje**

## **Međuklasno testiranje**

- Predstavlja *integraciono testiranje* za objektnoorijentisani softver
	- Fokusira se interakcije između klasa
- Itegracija odozdo-na gore prema relaciji "use/include" (koristi/uključuje)
	- A use B ili A include B: Prevesti i testirati prvo B, onda dodati i A
- Use/include hijerarhija
	- Klasa A poziva metode klase B (*use*)
	- Objekti klase A imaju reference na objekte klase B (*include*)
		- Ali samo ako referenca znači "je deo od"

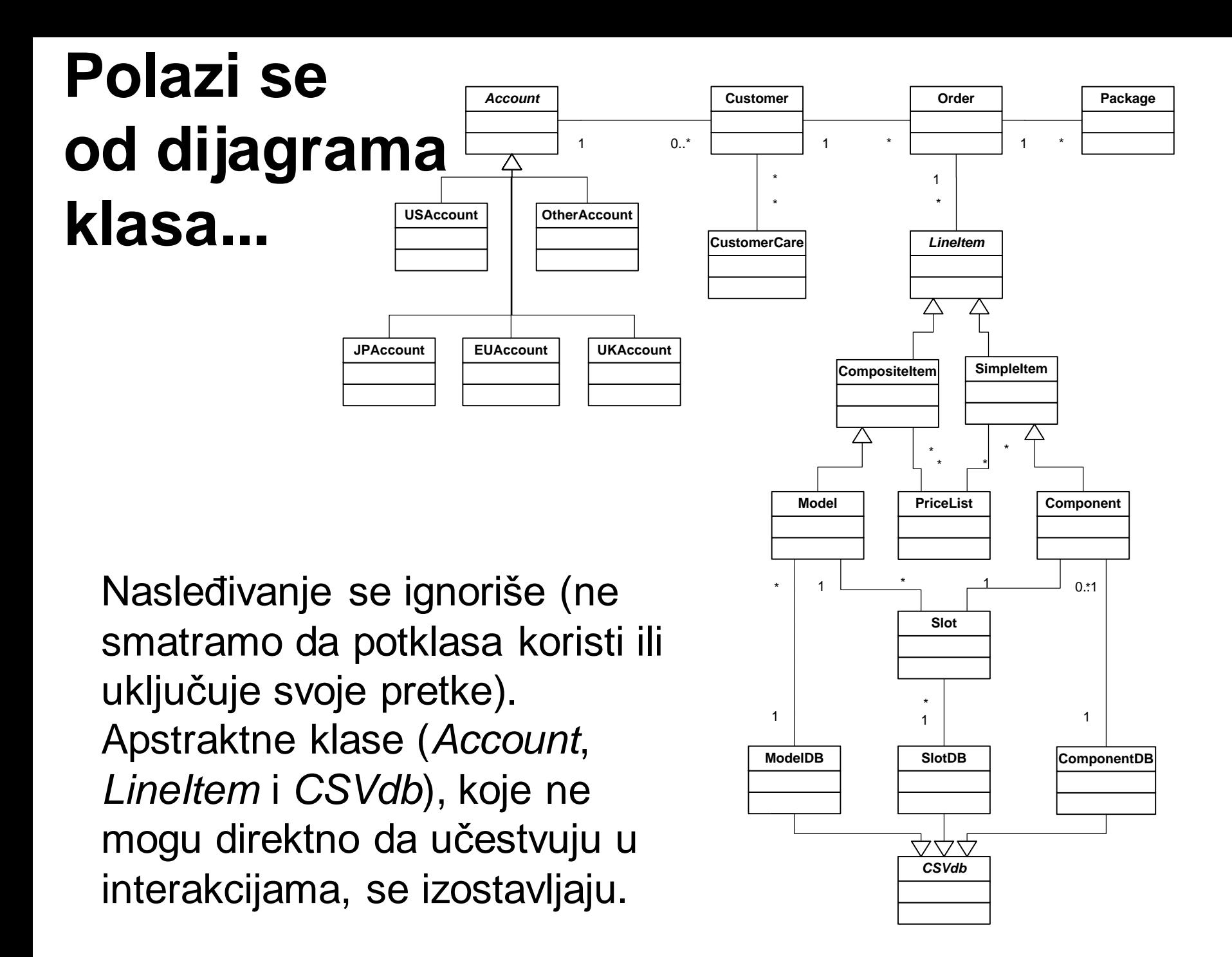

#### **Use/include hijerarhija za dati dijagram klasa**

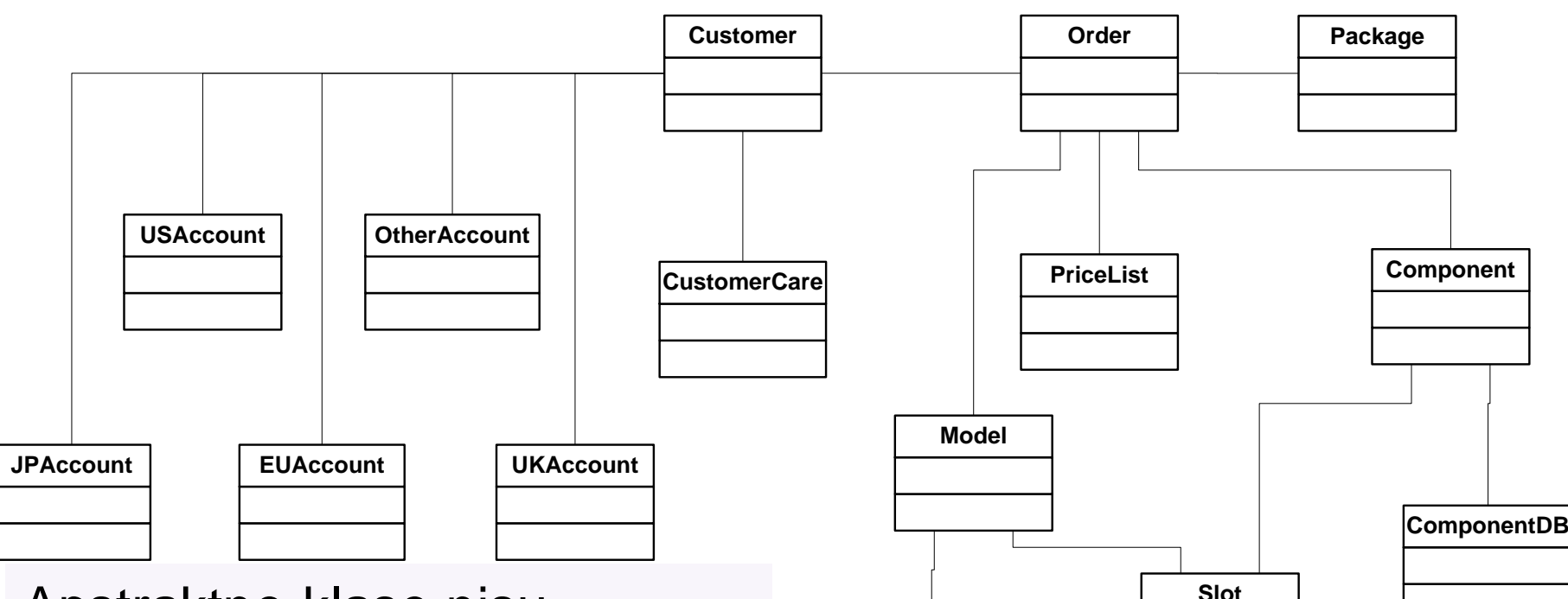

**ModelDB**

Apstraktne klase nisu<br>uključene. Dve klase su<br>povezane, ako jedna koristi ili <u>ModelDB BlotDB</u> uključene. Dve klase su uključuje druge. Klase koje su više u dijagramu uključuju ili koriste klase koje su niže u dijagramu.

## **Use/include hijerarhija**

- Kada use/include relacija među klasama pravi ciklus u grafu (npr. "poziv na gore" do pretka u grafu), petlja može biti uklonjena zamenom pretka stabom. Tako se uvek može postići aciklički graf.
- Međuklasne strategije testiranja obično primenjuju strategiju odozdo na gore, počevši od klasa koje ne zavise od drugih.
- Na primer, možemo da počnemo integrišući klasu SlotDB sa klasom Slot i klasu Component sa klasom ComponentDB, a zatim nastavimo postepeno integrisanjem klasa ModelDB i Model, do klase Order.

## **Interakcije u međuklasnim testovima**

- Dok se penjemo duž use/include relacije,
- Razmotriti sve kombinacije interakcija
	- Primer: test primer za klasu Order uključuje poziv metoda klase Model i pozvani metod poziva metod klase Slot, treba pokriti sva moguća stanja različitih klasa
	- problem: kombinatorna eksplozija testova
	- rešenje: izabrati podskup interakcija:
		- Proizvoljna (slučajna) selekcija
		- plus svi važni scenariji identifikovani u fazi analize i projektovanja: dijagrami sekvence + dijagrami kolaboracije

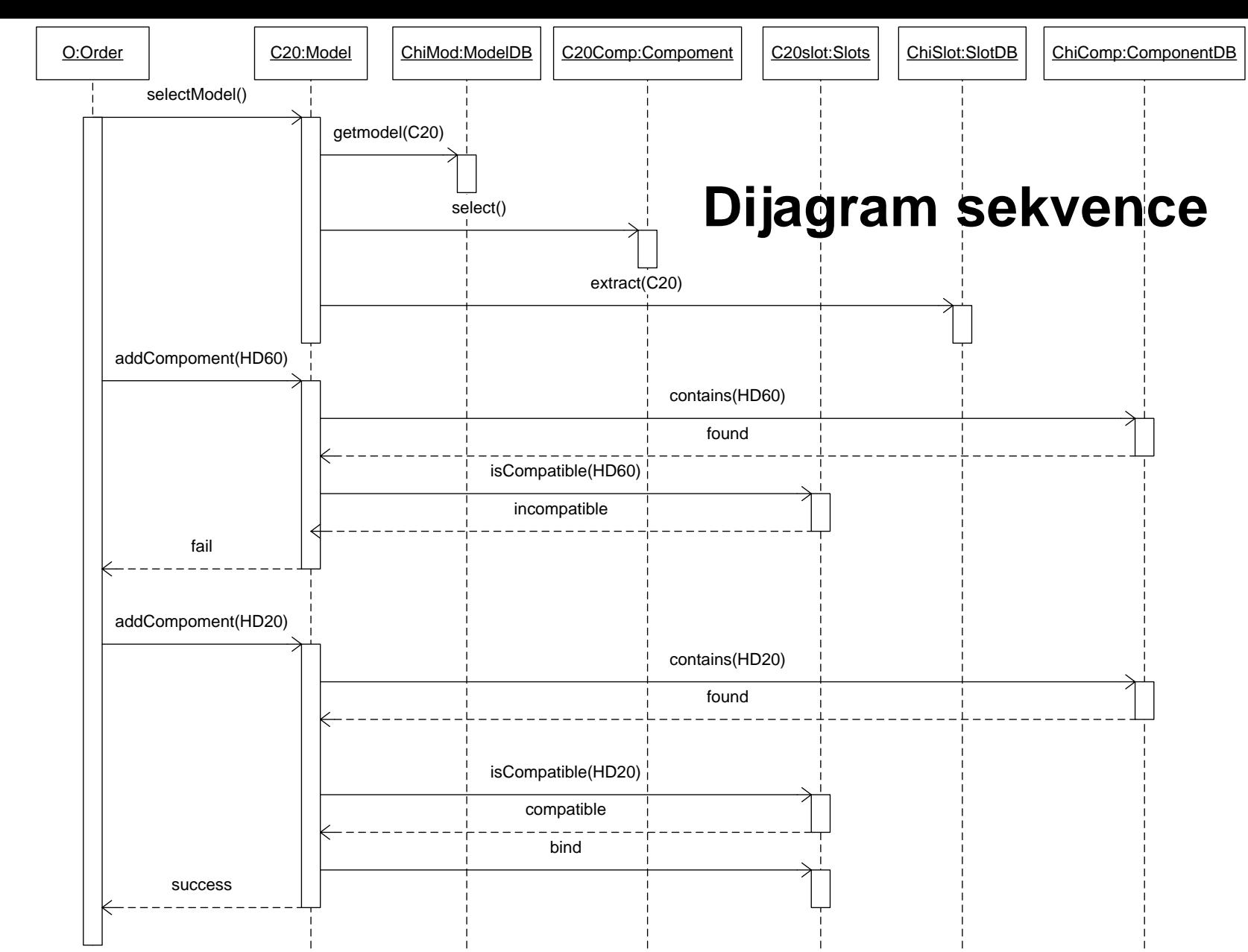

(Delimični) dijagram sekvence koji definiše interakcije između objekata klasa *Order, Model, ModelDB, Component, ComponentDB, Slot* i *SlotDB* da bi se izabrao računar, dodala nelegalna komponenta, a zatim dodala legalna.

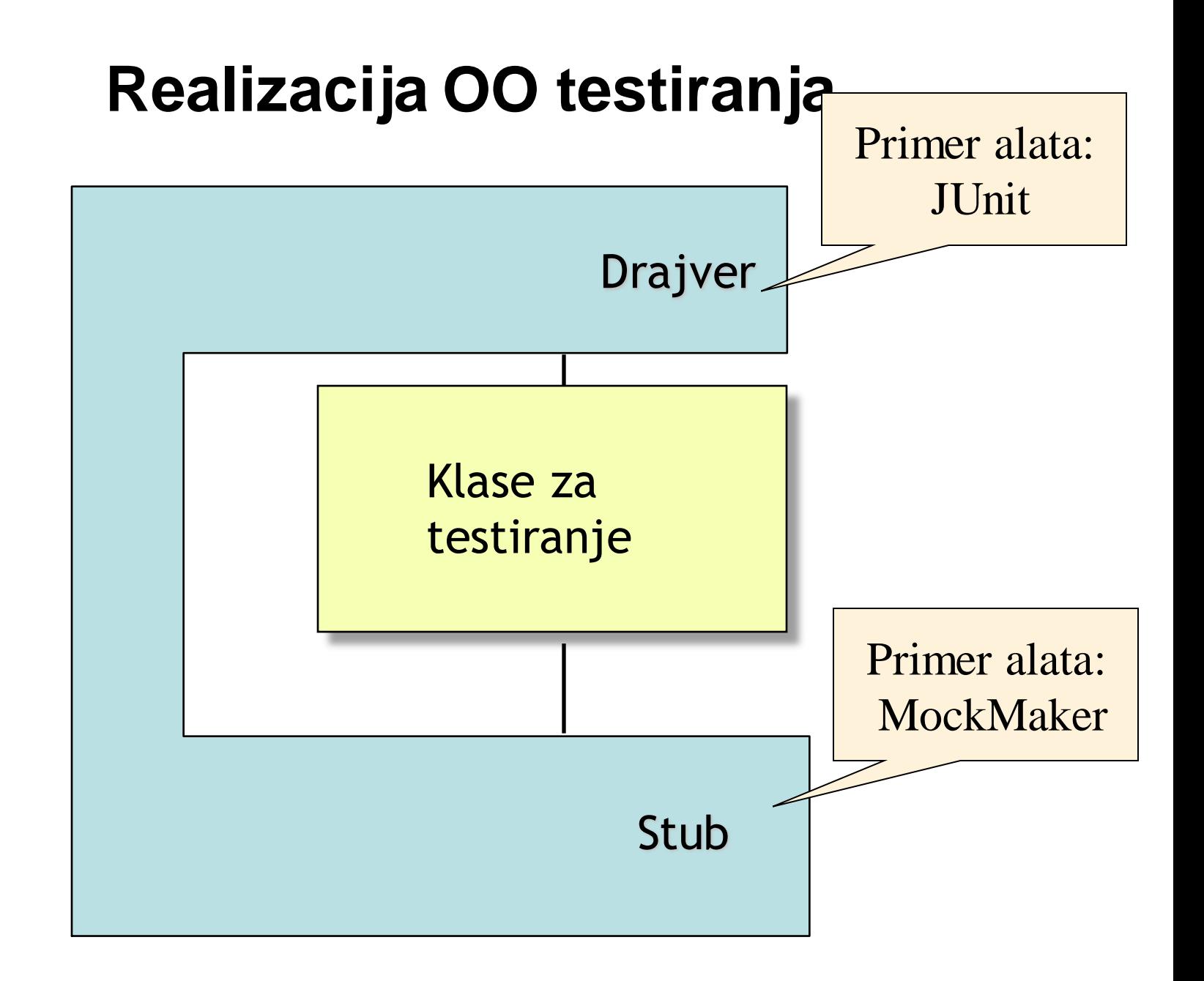

## **Predikcija rezultata testa**

- Prediktor testa mora biti u stanju da proveri ispravnost ponašanja objekta, kada se izvršava za zadati ulaz
- Izvršavanje proizvodi **izlaze** i dovodi objekat u **novo stanje**
	- Mogu se koristiti tradicionalne pristupe za proveru korektnosti izlaza
	- Da bi se proverilo finalno stanje mora mu biti omogućen pristup

## **Pristup stanju objekta**

- Invazivni pristupi
	- Upotreba jezičkih konstrukcija (C++ friend)
	- Dodavanje inspekcijskih metoda
	- U oba slučaja narušava se enkapsulacija i mogu se dobiti neželjeni rezultati
- Pristup putem ekvivalentnih scenarija:
	- generisati ekvivalentne i ne-ekvivalentne sekvuence poziva metoda
	- uporediti finalno stanje objekta posle ekvivalentne ili neekvivalentne sekvence

#### **Pristup putem ekvivalentnih sekvenci**

selectModel(M1) addComponent(S1,C1) addComponent(S2,C2) isLegalConfiguration() deselectModel() selectModel(M2) addComponent(S1,C1) isLegalConfiguration()

EKVIVALENTNA selectModel(M2) addComponent(S1,C1) isLegalConfiguration()

NEEKVIVALENTNA selectModel(M2) addComponent(S1,C1) addComponent(S2,C2) isLegalConfiguration()

Pretpostavka je da deselekcija modela za narudžbu treba automatski da ukloni sve komponente iz modela

## **Generisanje ekvivalentnih sekvenci**

• ukloniti nepotrebne ("cirkularne") metode (vraćaju u prethodno stanje) selectModel(M1) addComponent(S1,C1) addComponent(S2,C2) isLegalConfiguration() deselectModel() selectModel(M2) addComponent(S1,C1) isLegalConfiguration()

## **Generisanje neekvivalentnih sekvenci**

- Ukloniti i/ili izmešati osnovne akcije
- Pokušati sa generisanjem sekvenci koje podsećaju na realne defekte

selectModel(M1) addComponent(S1,C1)

**addComponent(S2,C2)**

isLegalConfiguration() deselectModel()

**selectModel(M2) addComponent(S1,C1)** 

**isLegalConfiguration()**

## **Verifikacija ekvivalentnosti stanja**

- U teoriji: Dva stanja su ekvivalentna ako sve moguće sekvence metoda koje počinju iz tih stanja proizvode iste rezultate
- U praksi:
- Dodati inspektore koji otkrivaju skriveno stanje i uporediti rezultate
	- ovim se narušava enkapsulacija
- Dodati klasi metod "compare" koji specijalizuje default metod equal
	- poseban metod je često neophodan jer ekvivalenta stanja ne podrazumevaju identičnost objekata do poslednjeg bita
	- ovo spada u projektovanje za mogućnost testiranja (design for testability)